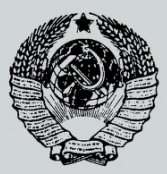

#### ГОСУДАРСТВЕННЫЙ СТАНДАРТ С ОЮ ЗА ССР

#### СИСТЕМА УПРАВЛЕНИЯ КАЧЕСТВОМ ПРОДУКЦИИ. ПРИКЛАДНАЯ СТАТИСТИКА

# ПРАВИЛА ОПРЕДЕЛЕНИЯ ОЦЕНОК И ДОВЕРИТЕЛЬНЫХ ГРАНИЦ ДЛЯ ПАРАМЕТРОВ ЛОГАРИФМИЧЕСКИ НОРМАЛЬНОГО РАСПРЕДЕЛЕНИЯ

ГОСТ 11.009-79

Издание официальное

ГОСУДАРСТВЕННЫЙ КОМИТЕТ СССР ПО СТАНДАРТАМ Москва

ГОСУДАРСТВЕННЫЙ СТАНДАРТ СОЮ ЗА ССР

СИСТЕМА УПРАВЛЕНИЯ КАЧЕСТВОМ ПРОДУКЦИИ. ПРИКЛАДНАЯ СТАТИСТИКА

# ПРАВИЛА ОПРЕДЕЛЕНИЯ ОЦЕНОК И ДОВЕРИТЕЛЬНЫХ ГРАНИЦ ДЛЯ ПАРАМЕТРОВ ЛОГАРИФМИЧЕСКИ НОРМАЛЬНОГО РАСПРЕДЕЛЕНИЯ

#### ГОСТ 11.009-79

Издание официальное

 $MOCKRA = 1980$ 

#### **РАЗРАБОТАН Всесоюзным научно-исследовательским институтом стандартизации (ВНИИС)**

#### **ИСПОЛНИТЕЛИ**

**А. М. Бендерский,** канд. техн. наук; **Н. Б. Левина,** канд. физ.-мат. наук; **А. А. Богатырев,** канд. экон. наук; **Н. Г. Миронова; Л. С. Сипатрина; Ю. Д. Филиппов; Л. А. Фомина; 3. Н. Шкотт**

**ВНЕСЕН Всесоюзным научно-исследовательским институтом стандартизации (ВНИИС)**

**Директор А. В. Гличев**

**УТВЕРЖДЕН И ВВЕДЕН В ДЕЙСТВИЕ Постановлением Государственного комитета СССР по стандартам от 28 сентября 1979 г. № 3768**

*Toynna T59* 

Система управления качеством продукции. Прикладная статистика

# ПРАВИЛА ОПРЕДЕЛЕНИЯ ОЦЕНОК И ДОВЕРИТЕЛЬНЫХ ГРАНИЦ ДЛЯ ПАРАМЕТРОВ ЛОГАРИФМИЧЕСКИ НОРМАЛЬНОГО РАСПРЕДЕЛЕНИЯ

**FOCT**  $11.009 - 79$ 

Product quality control system. Applied statistics. Point and interval estimators for parameters of logarithmico-normal distribution

#### Постановлением Государственного комитета СССР по стандартам от 28 сентября 1979 г. № 3768 срок введения установлен

c 01.07. 1980 r.

Настоящий стандарт устанавливает правила определения оценок и доверительных границ для параметров логарифмически нормального распределения по совокупности статистических данных. если эти данные подчинены логарифмически нормальному распределению. Проверка согласия опытного распределения этих данных с логарифмически нормальным производится по ГОСТ 11.006-75.

Указанные правила даются как для полностью определенных, так и для неполных однократно усеченных или однократно цензурированных выборок.

#### 1. ОБЩИЕ ПОЛОЖЕНИЯ

1.1. Распределение положительной случайной величины Х называется логарифмически нормальным, если случайная величина

$$
Y=\lg X\tag{1}
$$

имеет нормальное распределение (см. ГОСТ 11.004-74).<br>1.2. Функция распределения величины X имеет вид

 $F(x) = \begin{cases} \frac{1}{\sigma\sqrt{2\pi}} \int_{-\infty}^{\lg x} e^{-\frac{(t-a)^2}{2\sigma^2}} dt = \frac{1}{\sqrt{2\pi}} \int_{-\infty}^{\frac{1}{2\sigma}} e^{-\frac{(t-a)}{\sigma^2}} dt \lim_{\eta \to \infty} x > 0, \ (2) \end{cases}$ 

Таким образом, а и о являются соответственно математическим ожиданием и средним квадратическим отклонением случайной величины У, определенной по формуле (1).

Издание официальное

1.3. Плотность распределения величины  $X$  имеет вид

$$
f(x) = \begin{cases} \frac{M}{\sigma \sqrt{2\pi} x} e^{-\frac{(\lg x - a)^2}{2\sigma^2}} & \text{if } \ln x > 0\\ 0 & \text{if } \ln x \leq 0, \end{cases}
$$
 (3)

где  $M = 1ge = 0.4343$ .

1.4. Для определения оценок и доверительных границ параметров логарифмически нормального распределения можно также пользоваться натуральными логарифмами (см. рекомендуемое приложение 4).

Формулы для математического ожидания и дисперсии величины Х, а также оценки для них, даны в справочном приложении 3.

1.5. В разд. 3-6 при определении нижней односторонней доверительной границы пользуются одной из формул (11), (13), (15),  $(21)$ ,  $(23)$ ,  $(28)$ ,  $(30)$ , где  $\gamma$  -заданное значение односторонней доверительной вероятности.

При определении верхней односторонней доверительной границы пользуются одной из формул (12), (14), (16), (22), (24), (29), (31), где у - заданное значение односторонней доверительной вероятности.

При определении доверительного интервала для заданной двусторонней доверительной вероятности  $v^*$  сначала определяют  $v$ по формуле

$$
\gamma = \frac{1 + \gamma^*}{2}.\tag{4}
$$

Затем пользуются соответствующими формулами, в которых у вычислена по формуле (4).

Доверительный интервал (бесконечный в одностороннем случае и конечный в двустороннем) накрывает значение параметра с вероятностью у в одностороннем случае и  $y^*$  в двустороннем.

#### 2. ОЦЕНКИ ПАРАМЕТРОВ а и о

2.1. Оценку а параметра а находят по формуле

$$
\overline{a} = \frac{1}{n} \sum_{i=1}^{n} \text{lg } x_i, \tag{5}
$$

где  $x_1, \ldots, x_n$  — совокупность наблюденных значений случайной величины Х.

2.2. Если значение параметра известно, то оценку з<sup>2</sup> параметра  $\sigma^2$  находят по формуле

$$
s^2 = \frac{1}{n} \sum_{i=1}^n (\lg x_i - a)^2.
$$
 (6)

Если значение параметра  $a$  неизвестно, то оценку  $S<sup>2</sup>$  параметра о2 находят по формуле

$$
S^{2} = \frac{1}{n-1} \sum_{i=1}^{n} (\lg x_{i} - \overline{a})^{2}, \tag{7}
$$

где  $a$  определяют по формуле (5) (см. пример 1 справочного приложения 1).

Оценки (4) — (6) являются несмещенными и состоятельными.

2.3. Оценку  $S_1$  параметра  $\sigma$  находят по следующим формулам:

$$
S_1 = \sqrt{\frac{1}{n} \sum_{i=1}^{n} (\lg x_i - a)^2}
$$
 (8)

при известном значении *а;*

$$
S_1 = \sqrt{\frac{1}{n-1} \sum_{i=1}^{n} (\lg x_i - \overline{a})^2}
$$
 (9)

при неизвестном значении  $a$ ; здесь  $\overline{a}$  определяют по формуле (5).

Оценки (8), (9) являются состоятельными, но смещенными. Их можно использовать в тех случаях, когда не требуется большая точность вычислений. В противном случае находят несмещенную оценку для о по формуле

$$
S = M_K \cdot S_1,\tag{10}
$$

где

при известном находят Si по формуле (8) и *М к* по табл. I при *К=п\*

при неизвестном находят Si по формуле (9) и *Мк* по табл. 1 при *К=п*—1 (см. пример 1 справочного приложения 1).

Таблица 1

|   | $\frac{1}{2}$                                                          |                                              |                                                                        |                                                           |                                                                        |  |  |  |  |  |  |  |
|---|------------------------------------------------------------------------|----------------------------------------------|------------------------------------------------------------------------|-----------------------------------------------------------|------------------------------------------------------------------------|--|--|--|--|--|--|--|
| K | $M_K^{\phantom{M}}$                                                    | ĸ                                            | $M_K$                                                                  | K                                                         | $M_K$                                                                  |  |  |  |  |  |  |  |
|   | 1,253<br>,128<br>,085<br>,064<br>,051<br>,042<br>,036<br>,032<br>1,028 | 10<br>12<br>13<br>14<br>15<br>16<br>17<br>18 | 1,025<br>,023<br>,021<br>,019<br>,018<br>,017<br>,016<br>,015<br>1,014 | 19<br>$\frac{20}{25}$<br>30<br>35<br>40<br>45<br>50<br>60 | 1,013<br>,013<br>,010<br>,008<br>,007<br>,006<br>,006<br>,005<br>1,004 |  |  |  |  |  |  |  |

Значения коэффициентов *М к*

2.4. В случае, когда не требуется большая точность и желательно быстро получить результат, оценки параметров а и о следует определять с помощью вероятностной сетки для логарифмически нормального распределения по ГОСТ 11.008-75. Ориентировочно оценку параметра о можно определять через размах (средний размах) выборки, см. рекомендуемое приложение 2.

#### 3. ОПРЕДЕЛЕНИЕ ДОВЕРИТЕЛЬНЫХ ГРАНИЦ ДЛЯ ПАРАМЕТРА а

3.1. Нижнюю и верхнюю доверительные границы (соответственно  $a_{\rm B}$ ,  $a_{\rm B}$ ) для параметра  $a$  при известном значении параметра о находят по формулам:

$$
a_{\mathfrak{u}} = \overline{a} - \frac{u_{\mathfrak{t}} \sigma}{\sqrt{n}},\tag{11}
$$

$$
a_{\rm B} = \overline{a} + \frac{u_{\gamma} \sigma}{\sqrt{n}},\tag{12}
$$

тде  $\overline{a}$  находят по формуле (5), а  $u_x \rightarrow$  по табл. 3 (см. пример 4 справочного приложения 1).

3.2. Доверительные границы для параметра а при неизвестном значении параметра о находят по формулам:

$$
a_n = \overline{a} - \frac{t_\tau s}{\sqrt{n}},\tag{13}
$$

$$
a_{\rm B} = \overline{a} + \frac{t_{\rm T} s}{\sqrt{n}},\tag{14}
$$

тде *а* и *s* находят соответственно по формулам (5) и (10), а  $t<sub>x</sub>$  в табл. 2 по заданным значениям  $n-1$  и  $\gamma$  (см. примеры 2 и 3 справочного приложения 1).

Таблица 2

|              | при односторонней доверительной вероятности т<br>Значения коэффициентов t, |       |       |       |       |       |        |        |  |  |
|--------------|----------------------------------------------------------------------------|-------|-------|-------|-------|-------|--------|--------|--|--|
| $n-1$        | 0,80                                                                       | 0,90  | 0.95  | 0.975 | 0.990 | 0.995 | 0,9975 | 0.9990 |  |  |
|              |                                                                            |       |       |       |       |       |        |        |  |  |
|              | .375                                                                       | 3,078 | 6,314 | 12,71 | 31,82 | 63,66 | 127,3  | 318,3  |  |  |
| $\mathbf{2}$ | .061                                                                       | ,886  | 2.920 | 4.303 | 6,965 | 9.925 | 14.09  | 22,33  |  |  |
| 3            | 0.978                                                                      | .638  | 2,353 | 3,182 | 4.541 | 5.841 | 7,453  | 10,21  |  |  |
| 4            | 0.941                                                                      | .533  | 2,132 | 2,776 | 3,747 | 4.604 | 5,598  | 7,173  |  |  |
| 5            | 0.920                                                                      | 1,476 | 2,015 | 2.571 | 3,365 | 4.032 | 4,773  | 5,893  |  |  |
| 6            | 0.906                                                                      | 1.440 | ,943  | 2,447 | 3,143 | 3,707 | 4,317  | 5,208  |  |  |
|              | 0.896                                                                      | 1,415 | .895  | 2,365 | 2.998 | 3,499 | 4,029  | 4,785  |  |  |
|              | 0.889                                                                      | .397  | .859  | 2,306 | 2.896 | 3.355 | 3,832  | 4,501  |  |  |

# **ГОСТ** 11.009—79 Стр. 5

*Продолжение табл*. *2*

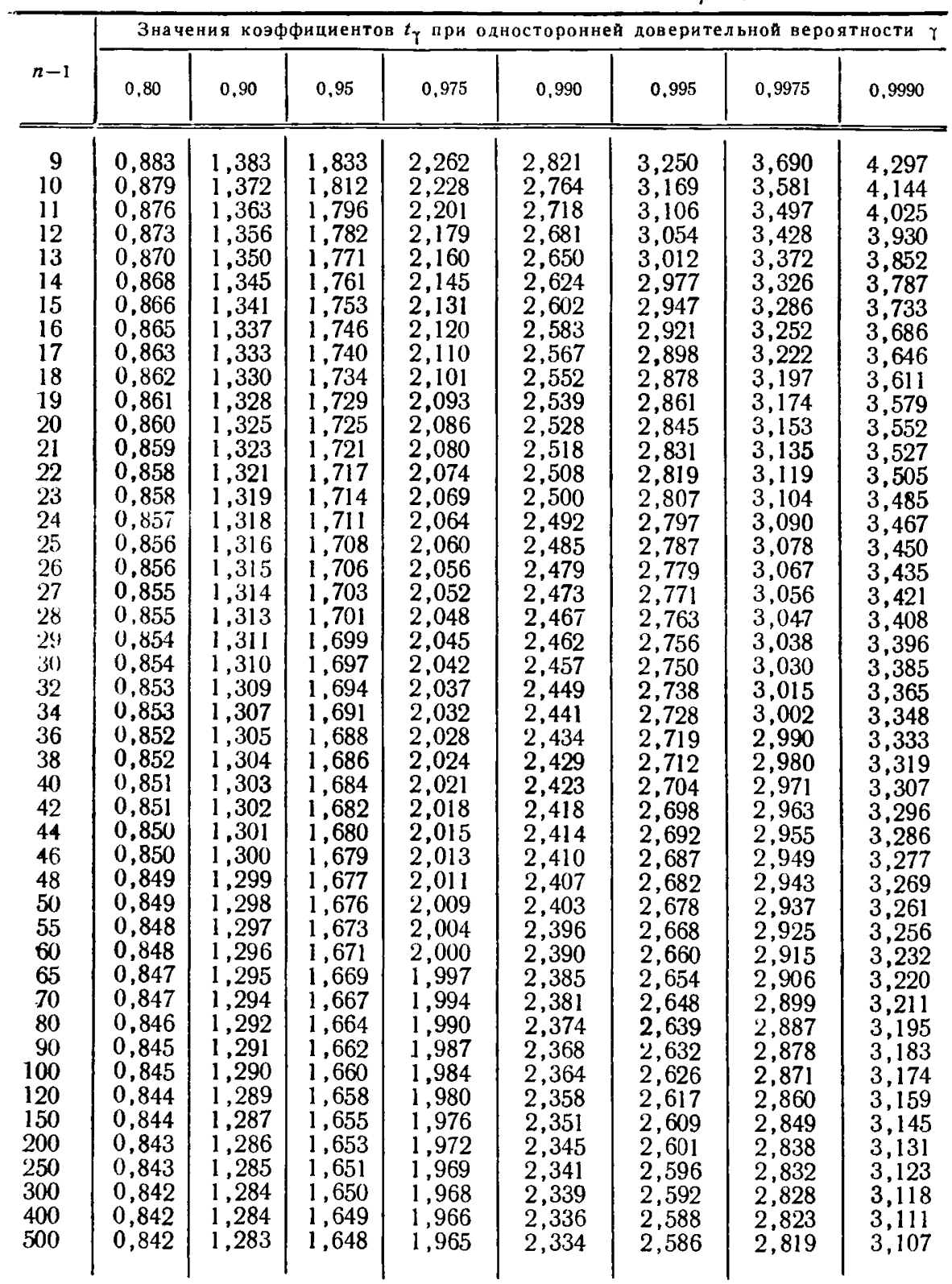

Примечание. Для отсутствующих в табл. 2 значений  $n-1$  величину  $t<sub>1</sub>$ находят линейной интерполяцией

Таблица 3

Значения коэффициентов и, при односторонней доверительной вероятности у

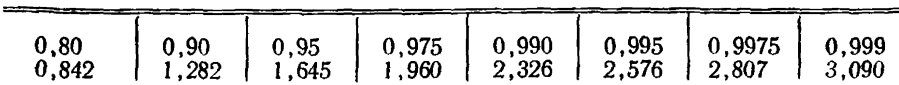

#### 4. ОПРЕДЕЛЕНИЕ ДОВЕРИТЕЛЬНЫХ ГРАНИЦ ДЛЯ ПАРАМЕТРА О

Нижнюю и верхнюю доверительные границы для параметра о (соответственно  $\sigma_{\rm H}$ ,  $\sigma_{\rm R}$ ) находят по формулам:

$$
\sigma_{\rm H} = z_{\rm H} \cdot s,\tag{15}
$$

$$
\sigma_{\rm B} = z_{\rm B} \cdot s,\tag{16}
$$

где с находят по разд. 2;

 $z_{\rm H}$  или (и)  $z_{\rm B}$  находят соответственно по табл. 4 и 5 при

 $K=n$ , если значение параметра а известно;

 $K=n-1$ , если значение параметра а неизвестно.

(См. примеры 5 и 6 справочного приложения 1).

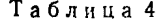

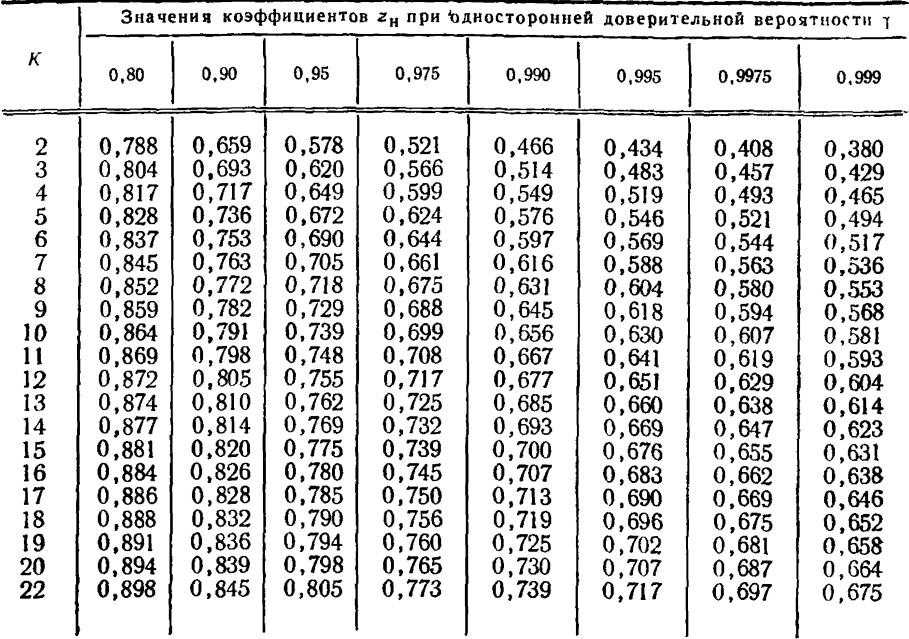

# ГОСТ 11.009—79 Стр. 7

|                                                                             |                                                                                                    |                                                                                                    |                                                                                                    |                                                                                                    | Значения коэффициентов $z_H$ при односторонней доверительной вероятности у                                        |                                                                                                    |                                                                                                    |                                                                                                    |
|-----------------------------------------------------------------------------|----------------------------------------------------------------------------------------------------|----------------------------------------------------------------------------------------------------|----------------------------------------------------------------------------------------------------|----------------------------------------------------------------------------------------------------|----------------------------------------------------------------------------------------------------|----------------------------------------------------------------------------------------------------|----------------------------------------------------------------------------------------------------|----------------------------------------------------------------------------------------------------|
| K                                                                           | 0,80                                                                                                    | 0,90                                                                                                    | 0,95                                                                                                    | 0.975                                                                                                    | 0.990                                                                                                    | 0.995                                                                                                    | 0,9975                                                                                                    | 0.999                                                                                                    |
| 24<br>26<br>28<br>30<br>35<br>40<br>45<br>50<br>60<br>70<br>80<br>90<br>100 | 0,901<br>0,904<br>0,907<br>0,909<br>0,915<br>0,919<br>0,923<br>0,927<br>0,932<br>0,937<br>0,941<br>0,943<br>0,946 | 0,851<br>0.855<br>0,859<br>0,863<br>0,871<br>0,879<br>0,885<br>0.889<br>0.898<br>0,905<br>0,910<br>0,915<br>0.919 | 0,812<br>0,818<br>0,823<br>0,828<br>0,838<br>0,847<br>0,854<br>0,861<br>0,871<br>0,879<br>0,886<br>0,892<br>0,897 | 0,781<br>0,788<br>0.794<br>0,799<br>0,811<br>0.821<br>0,829<br>0,837<br>0,849<br>0,858<br>0,866<br>0,873<br>0,879 | 0,747<br>0,755<br>0,762<br>0,768<br>0,781<br>0,792<br>0,802<br>0,810<br>0,824<br>0,835<br>0,844<br>0,852<br>0,858 | 0,726<br>0,734<br>0,741<br>0,748<br>0,762<br>0,774<br>0,784<br>0,793<br>0,808<br>0,820<br>0,829<br>0,838<br>0,845 | 0,707<br>0,715<br>0,723<br>0,730<br>0,745<br>0,757<br>0,768<br>0,777<br>0,793<br>0,805<br>0,815<br>0,825<br>0,832 | 0,685<br>0,694<br>0,702<br>0,709<br>0,725<br>0,738<br>0,750<br>0,760<br>0,776<br>0,789<br>0,801<br>0,810<br>0,818 |

*Продолжение табл. 4*

*\_\_*\_\_\_\_\_\_\_\_\_\_\_\_\_\_\_\_\_\_\_\_\_\_ \_\_\_\_\_\_\_\_\_\_\_\_ Таблица 5

|                                                                                                    |                                                                                                    |                                                                                                    |                                                                                                    |                                                                                                    | Значения коэффициентов z <sub>в</sub> при односторонней доверительной вероятности т                                                                                                    |                                                                                                    |                                                                                                    |                                                                                                    |
|----------------------------------------------------------------------------------------------------|----------------------------------------------------------------------------------------------------|----------------------------------------------------------------------------------------------------|----------------------------------------------------------------------------------------------------|----------------------------------------------------------------------------------------------------|----------------------------------------------------------------------------------------------------|----------------------------------------------------------------------------------------------------|----------------------------------------------------------------------------------------------------|----------------------------------------------------------------------------------------------------|
| K                                                                                                    | 0, 80                                                                                                    | 0,90                                                                                                    | 0,95                                                                                                    | 0,975                                                                                                    | 0,990                                                                                                    | 0,995                                                                                                    | 0.9975                                                                                                    | 0,999                                                                                                    |
| 234567890<br>$\mathbf{1}$<br>12<br>13<br>14<br>$\overline{15}$<br>16<br>17<br>18<br>19<br>20<br>22<br>24<br>26<br>28<br>30<br>35<br>40 | 2,12<br>1,73<br>1,56<br>,46<br>,40<br>1,35<br>,32<br>, 29<br>1,27<br>1,25<br>1,24<br>1,23<br>1,22<br>1,21<br>1,20<br>,19<br>1,18<br>,18<br>,17<br>1,16<br>1,15<br>1,15<br>1,14<br>1,13<br>1,12<br>1,11 | 3,08<br>2,27<br>1,94<br>1,76<br>1,65<br>1,57<br>1,51<br>1,47<br>1,43<br>1,40<br>1,38<br>1,36<br>,34<br>1,32<br>1,31<br>1,30<br>1,28<br>1,27<br>1,26<br>1,25<br>1,24<br>1,23<br>, 22<br>, 21<br>1,19<br>1,17 | 4,42<br>2,92<br>2,37<br>2,09<br>1,92<br>, 80<br>, 71<br>1,65<br>,59<br>,55<br>,52<br>,49<br>,46<br>1,44<br>,42<br>1,40<br>1,38<br>1,37<br>1,36<br>1,34<br>,32<br>1,30<br>, 29<br>1,27<br>1,25<br>1,23 | 6,28<br>3,73<br>2,87<br>2,45<br>2,20<br>2,04<br>,92<br>1,83<br>1,75<br>1,70<br>1,65<br>,61<br>1,58<br>1,55<br>1,52<br>1,50<br>,48<br>1,46<br>1,44<br>,42<br>1,39<br>1,37<br>,35<br>1,34<br>1,30<br>1,28 | 9,97<br>5,11<br>3,67<br>3,00<br>$2,62$<br>$2,38$<br>2,20<br>2,08<br>1,98<br>1,90<br>,83<br>1,78<br>1,73<br>1,69<br>1,66<br>1,63<br>1,60<br>1,58<br>1,56<br>, 52<br>1,49<br>1,46<br>,44<br>,42<br>,38<br>1,34 | 14,1<br>6,47<br>4,40<br>3,48<br>2,98<br>2,66<br>2,44<br>2,28<br>2,15<br>2,06<br>1,98<br>1,91<br>1,85<br>,81<br>1,76<br>1,73<br>,70<br>1,67<br>1,64<br>,60<br>,56<br>,53<br>,50<br>,48<br>,43<br>1,39 | 19,98<br>8,19<br>5,29<br>4,04<br>3,38<br>2,97<br>2,69<br>2,49<br>2,34<br>2,22<br>2,13<br>2,05<br>1,98<br>1,93<br>1,87<br>1,83<br>,79<br>1,75<br>1,72<br>1,67<br>,63<br>.59<br>,56<br>1,53<br>,47<br>1,43 | 31,6<br>11,1<br>6,64<br>4,88<br>2,97<br>3,42<br>3,06<br>2,79<br>2,60<br>2,45<br>2,33<br>2,23<br>2,15<br>2,08<br>2,01<br>96, ا<br>,92<br>,87<br>, 84<br>1,77<br>1,72<br>1,68<br>1,64<br>1,61<br>1,54<br>1,49 |

2 **Зак,** 1455

Продолжение табл. 5

|                                         |                                                   |                                           |                                                   |                                                 | Значения коэффициентов z <sub>B</sub> при односторонней доверительной вероятности T |                                                   |                                                 |                                                   |
|-----------------------------------------|---------------------------------------------------|-------------------------------------------|---------------------------------------------------|-------------------------------------------------|-------------------------------------------------------------------------------------|---------------------------------------------------|-------------------------------------------------|---------------------------------------------------|
| К                                       | 0,80                                              | 0.90                                      | 0.95                                              | 0.975                                           | 0,990                                                                               | 0.995                                             | 0.9975                                          | 0,999                                             |
| 45<br>50<br>60<br>70<br>80<br>90<br>100 | 1,10<br>.10<br>.09<br>.08<br>.08<br>l .07<br>1,07 | i . 16<br>.15<br>14<br>.13<br>.12<br>1,10 | ,21<br>,20<br>. 18<br>.16<br>. 15<br>. 14<br>1,13 | ,26<br>. 24<br>-22<br>.20<br>. 18<br>17<br>1,16 | .32<br>,30<br>.27<br>.24<br>. 22<br>.21<br>1,19                                     | 1,36<br>1,34<br>.30<br>.27<br>.25<br>.23<br>22, ا | ,40<br>,37<br>,33<br>.30<br>.27<br>, 25<br>1,24 | 1,46<br>,42<br>1,37<br>1,34<br>,31<br>,29<br>1,27 |
|                                         |                                                   |                                           |                                                   |                                                 |                                                                                     |                                                   |                                                 |                                                   |

Примечание. Для отсутствующих в табл. 4 и 5 значений К величины  $z_{\rm H}$ ,  $z_{\rm B}$  находят линейной интерполяцией по  $K$ .

# 5. СЛУЧАЙ ЦЕНЗУРИРОВАННОЙ ВЫБОРКИ\*

5.1. В этом разделе используются следующие обозначения:

 $n$  — объем всей выборки;

 $m$  — число известных элементов:

$$
h=\frac{n-m}{n}.
$$
 (17)

5.2. Выборка, цензурированная слева (т. е.  $x_i \ge d$  для известных элементов  $x_1, \ldots, x_m$ ).

5.2.1. Оценки  $\overline{a}$  и *s* параметров  $a$  и  $\sigma$  соответственно находят следующим образом:

вычисляют

$$
v = m \frac{\sum_{i=1}^{m} (\lg x_i - \lg d)^2}{[\sum_{i=1}^{m} (\lg x_i - \lg d)]^2};
$$
 (18)

находят *z* по табл. 6, в которую входят со значениями h и v, найденными соответственно по формулам (17) и (18); находят  $f_1(z)$ в табл. 7 по найденному значению z; вычисляют s по формуле

$$
s = \frac{1-h}{hf_1(z) - (1-h) z} \cdot \frac{\sum_{i=1}^{m} (\lg x_i - \lg d)}{m}; \qquad (19)
$$

\* Определение цензурированной выборки дано в справочном приложении 5.

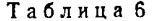

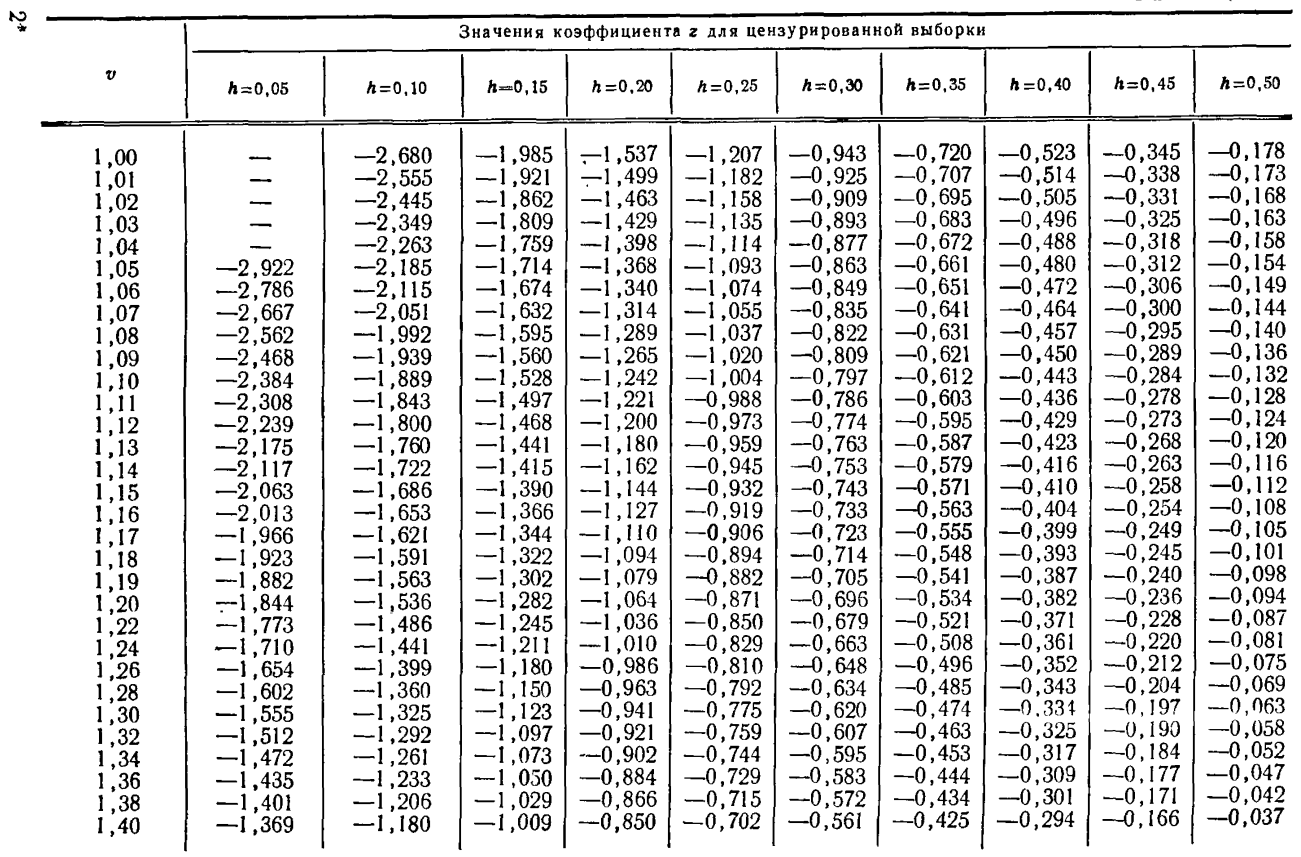

FOCT 11.009-79 Crp. 9

*Продолжение табл. 6*

|                                                                                                    |                                                                                                    |                                                                                                    | Значения коэффициента г для цензурированной выборки                                                                                                    |                                                                                                    |                                                                                                    |                                                                                                    |                                                                                                    |                                                                                                    |                                                                                                    |                                                                                                    |
|----------------------------------------------------------------------------------------------------|----------------------------------------------------------------------------------------------------|----------------------------------------------------------------------------------------------------|----------------------------------------------------------------------------------------------------|----------------------------------------------------------------------------------------------------|----------------------------------------------------------------------------------------------------|----------------------------------------------------------------------------------------------------|----------------------------------------------------------------------------------------------------|----------------------------------------------------------------------------------------------------|----------------------------------------------------------------------------------------------------|----------------------------------------------------------------------------------------------------|
| $\boldsymbol{v}$                                                                                                    | $h = 0.05$                                                                                                    | $h = 0, 10$                                                                                                    | $h = 0.15$                                                                                                    | $h = 0.20$                                                                                                    | $h = 0.25$                                                                                                    | $h = 0.30$                                                                                                    | $h = 0.35$                                                                                                    | $h = 0, 40$                                                                                                    | $h = 0, 45$                                                                                                    | $h = 0, 50$                                                                                                    |
| 1,42<br>1,44<br>1,46<br>1,48<br>,50<br>,52<br>1,54<br>,56<br>1,58<br>1,60<br>1,70<br>1,80<br>1,90<br>2,00<br>2,10<br>2,20<br>2,30<br>2,40<br>2,50<br>2,60<br>2,70<br>2,80<br>2,90<br>3,00 | $-1,339$<br>$-1,311$<br>$-1,285$<br>$-1,260$<br>$-1,236$<br>$-1,214$<br>$-1,193$<br>$-1,173$<br>$-1,154$<br>$-1,135$<br>$-1,055$<br>$-0,989$<br>$-0,934$<br>$-0,887$<br>$-0,847$<br>$-0,811$<br>$-0,779$<br>$-0.751$<br>$-0.725$<br>$-0,702$<br>$-0,680$<br>$-0,661$<br>$-0,643$<br>$-0,626$ | $-1,156$<br>$-1,134$<br>$-1,113$<br>$-1,092$<br>$-1,073$<br>$-1,065$<br>$-1,038$<br>$-1,021$<br>$-1,005$<br>$-0,990$<br>$-0.922$<br>$-0,866$<br>$-0.819$<br>$-0,778$<br>$-0,742$<br>$-0,711$<br>$-0,682$<br>$-0.657$<br>$-0,634$<br>$-0,613$<br>$-0.594$<br>$-0,576$<br>$-0,560$<br>$-0,545$ | $-0,989$<br>$-0,971$<br>$-0,954$<br>$-0,937$<br>$-0,921$<br>$-0,906$<br>$-0,892$<br>$-0,878$<br>$-0,865$<br>$-0,852$<br>$-0,795$<br>$-0,747$<br>$-0,706$<br>$-0,671$<br>$-0,639$<br>$-0,611$<br>$-0,586$<br>$-0.564$<br>$-0,544$<br>$-0,525$<br>$-0,507$<br>$-0,491$<br>$-0,477$<br>$-0,463$ | $-0,834$<br>$-0,819$<br>$-0,805$<br>$-0,792$<br>$-0,779$<br>$-0.766$<br>$-0,754$<br>$-0,742$<br>$-0,731$<br>$-0,721$<br>$-0,673$<br>$-0,631$<br>$-0.596$<br>$-0.565$<br>$-0,538$<br>$-0,513$<br>$-0,491$<br>$-0,471$<br>$-0,453$<br>$-0.436$<br>$-0,421$<br>$-0,406$<br>$-0,393$<br>$-0,381$ | $-0,689$<br>$-0,677$<br>$-0,665$<br>$-0,654$<br>$-0,643$<br>$-0.632$<br>$-0,622$<br>$-0,613$<br>$-0.603$<br>$-0,594$<br>$-0,553$<br>$-0.518$<br>$-0,488$<br>$-0,461$<br>$-0,437$<br>$-0,415$<br>$-0.396$<br>$-0,378$<br>$-0.362$<br>$-0,347$<br>$-0,333$<br>$-0,320$<br>$-0,308$<br>$-0.297$ | $-0,550$<br>$-0.540$<br>$-0,530$<br>$-0.521$<br>$-0.512$<br>$-0.503$<br>$-0,495$<br>$-0,487$<br>$-0,479$<br>$-0,471$<br>$-0,437$<br>$-0,407$<br>$-0.380$<br>$-0,357$<br>$-0,336$<br>$-0.317$<br>$-0,300$<br>$-0,284$<br>$-0,270$<br>$-0,257$<br>$-0,244$<br>$-0.233$<br>$-0,222$<br>$-0,212$ | $-0,417$<br>$-0,408$<br>$-0,400$<br>$-0,393$<br>$-0,385$<br>$-0,378$<br>$-0,371$<br>$-0,364$<br>$-0,357$<br>$-0,351$<br>$-0.322$<br>$-0,296$<br>$-0,273$<br>$-0,253$<br>$-0,235$<br>$-0,219$<br>$-0.20$<br>$-0,189$<br>$-0,177$<br>$-0,165$<br>$-0,154$<br>$-0,144$<br>$-0,134$<br>$-0,125$ | $-0.287$<br>$-0,280$<br>$-0,273$<br>$-0.267$<br>$-0.261$<br>$-0,255$<br>$-0,249$<br>$-0,243$<br>$-0,238$<br>$-0,232$<br>$-0,207$<br>$-0,186$<br>$-0,166$<br>$-0,149$<br>$-0,133$<br>$-0,119$<br>$-0,105$<br>$-0,093$<br>$-0,082$<br>$-0,072$<br>$-0,062$<br>$-0,053$<br>$-0,044$<br>$-0,036$ | $-0.160$<br>$-0,154$<br>$-0,148$<br>$-0,143$<br>$-0,138$<br>$-0,133$<br>$-0,128$<br>$-0,123$<br>$-0,118$<br>$-0,114$<br>$-0.093$<br>$-0,074$<br>$-0,058$<br>$-0,043$<br>$-0,029$<br>$-0,017$<br>$-0,005$<br>$-0,006$<br>$-0,016$<br>$-0,025$<br>$-0.033$<br>$-0,041$<br>$-0,049$<br>$-0,056$ | $-0,032$<br>$-0,027$<br>$-0,023$<br>$-0,019$<br>$-0,014$<br>$-0,010$<br>$-0,006$<br>$-0,002$<br>0,002<br>0,006<br>0,023<br>0,039<br>0,053<br>0,066<br>0,077<br>0,088<br>0.098<br>0,107<br>0,116<br>0,124<br>0,131<br>0,138<br>0,145<br>0,151 |

.<br>10 11.009—79 вычисляют а по формуле

$$
\overline{a} = \lg \, d - zs,\tag{20}
$$

где z и s определяют как указано выше.<br>5.2.2. Доверительные границы для параметров а и о находят по формулам

$$
a_n = \overline{a} - u_\tau \frac{s}{\sqrt{n}} \sqrt{f_2(z)};
$$
 (21)

$$
a_{\rm B} = \widetilde{a} + u_{\rm T} \frac{s}{\sqrt{n}} \sqrt{f_2(z)}; \tag{22}
$$

$$
\sigma_{\rm H} = s - u_{\rm T} \frac{s}{\sqrt{n}} \sqrt{f_{\rm 3}(z)}\tag{23}
$$

$$
\sigma_{\rm s}=s+u_{\rm T}\frac{s}{\sqrt{n}}\sqrt{f_{\rm s}(z)},\qquad \qquad (24)
$$

где  $u_i$  находят по табл. 3:

 $\frac{z}{z}$ ,  $\frac{z}{z}$  находят как в п. 5.2.1;<br> $f_2(z)$ ,  $f_3(z)$  находят в табл. 7 по найденному значению z.

Таблица 7

|                                                                                                    |                                                                                                    |                                                                                                    |                                                                                                    | $\cdots$ 12(6), 13(2)                                                                                                    |                                                                                                    |                                                                                                    |                                                                                                    |
|----------------------------------------------------------------------------------------------------|----------------------------------------------------------------------------------------------------|----------------------------------------------------------------------------------------------------|----------------------------------------------------------------------------------------------------|----------------------------------------------------------------------------------------------------|----------------------------------------------------------------------------------------------------|----------------------------------------------------------------------------------------------------|----------------------------------------------------------------------------------------------------|
| 2                                                                                                    | $f_1(z)$                                                                                                    | $f_{2}(z)$                                                                                                    | $f_{\rm s}(z)$                                                                                                    | z                                                                                                    | $f_1(z)$                                                                                                    | $f_2(z)$                                                                                                    | $f_2(z)$                                                                                                    |
| $-3,0$<br>$-2,9$<br>$-2,8$<br>$-2,7$<br>$-2,6$<br>$-2,5$<br>$-2,4$<br>$-2,3$<br>$-2,2$<br>$-2,1$<br>$-2,0$<br>$-1,9$<br>$-1,8$<br>$-1,7$<br>$-1,6$<br>$-1,5$<br>$-1,4$<br>$-1,3$<br>$-1,2$<br>$-1,1$ | 3,283<br>3,190<br>3,098<br>3,006<br>2,914<br>2,823<br>2,732<br>2,641<br>2,552<br>2,462<br>2,373<br>2,285<br>2,197<br>2,110<br>2,024<br>1,939<br>1,854<br>1,770<br>.688<br>1,606 | 1,000<br>1,000<br>1,000<br>1,000<br>1,000<br>1,001<br>1,001<br>1,001<br>1,001<br>1,002<br>1,003<br>1,004<br>1,005<br>1,006<br>1,009<br>1,011<br>1,015<br>1,019<br>1,025<br>1,032 | 0,501<br>0,502<br>0,502<br>0,503<br>0,504<br>0,505<br>0,507<br>0.509<br>0.512<br>0,515<br>0,519<br>0,524<br>0,530<br>0,537<br>0,546<br>0,556<br>0,568<br>0.583<br>0,600<br>0.620 | $-1,0$<br>$-0,9$<br>$-0,8$<br>$-0,7$<br>$-0,6$<br>$-0,5$<br>$-0,4$<br>$-0,3$<br>$-0,2$<br>$-0,1$<br>0,0<br>0,1<br>0,2<br>0,3<br>0,4<br>0,5<br>0,6<br>0,7<br>0, 8<br>0,9 | 1,525<br>1,446<br>,367<br>1,290<br>1,215<br>1.141<br>1,069<br>0,998<br>0,929<br>0,863<br>0,798<br>0,735<br>0,675<br>0,617<br>0,562<br>0,509<br>0.459<br>0,412<br>0,368<br>0,326 | 1,042<br>1,054<br>1,069<br>1,089<br>1,114<br>1.147<br>1,189<br>1,243<br>1,312<br>1,401<br>1,517<br>1,667<br>1,863<br>2,118<br>2,453<br>2,893<br>3,473<br>4,241<br>5.261<br>6,623 | 0.643<br>0,671<br>0,702<br>0.740<br>0.783<br>0.833<br>0.891<br>0,959<br>1,039<br>1,132<br>1.241<br>1,370<br>1,523<br>1,704<br>1,919<br>2,178<br>2,488<br>2,863<br>3,319<br>3,876 |

Значения функций  $f_1(z)$ ,  $f_2(z)$ ,  $f_3(z)$ 

Стр. 12 ГОСТ 11.009-79

Продолжение табл. 7

| z                                        | $f_i(z)$                                           | $f_2(z)$                                           | $f_3(z)$                                           | z                               | $f_i(z)$                                  | $f_2(z)$                                  | $f_3(z)$                                  |
|------------------------------------------|----------------------------------------------------|----------------------------------------------------|----------------------------------------------------|---------------------------------|-------------------------------------------|-------------------------------------------|-------------------------------------------|
| 1,0<br>I , I<br>1,2<br>1,3<br>1,4<br>1,5 | 0,288<br>0,252<br>0,219<br>0,190<br>0,163<br>0,139 | 8,448<br>10,90<br>14,22<br>18.73<br>24,89<br>33,34 | 4,561<br>5,408<br>6,462<br>7,780<br>9,442<br>11,55 | 1,6<br>1.7<br>1,8<br>1,9<br>2,0 | 0,117<br>0.098<br>0,082<br>0,068<br>0.055 | 44,99<br>61,13<br>83,64<br>115.2<br>159,7 | 14,24<br>17,71<br>22,19<br>28,05<br>35,74 |

Эти формулы обеспечивают точность, достаточную для практических целей, при объеме выборки  $n \geq 20$ .

5.3. Выборка, цензурированная справа (т. е.  $x_i \le d'$  для известных *m* элементов выборки  $x_1, \ldots, x_m$ ).

Результаты обрабатываются так же, как указано в пп. 5.2.1; 5.2.2 со следующими изменениями.

Формулу (19) для вычисления с заменяют на

$$
s = \frac{1-h}{hf_1(z)-(1-h)z} \cdot \frac{\sum_{l=1}^{m} (\lg d'-\lg x_l)}{m}.
$$
 (25)

Формулу (20) для вычисления  $\overline{a}$  заменяют на

$$
\overline{a} = zs + \lg d'.
$$
 (26)

Прочие формулы пп. 5.2.1 и 5.2.2 остаются без изменений (см. примеры 7 и 8 справочного приложения 1).

# 6. СЛУЧАЙ УСЕЧЕННОЙ ВЫБОРКИ\*

6.1. Оценки параметров а и о находят следующим образом:

вычисляют v по формуле (18), где  $m-$ число известных элементов выборки;

находят г по табл. 8, в которую входят со значением v, найденным по формуле (18);

находят  $g_1(z)$  из табл. 9 по найденному значению  $z$ ; вычисляют *s* по формуле

$$
s = \begin{cases} \sum_{i=1}^{m} (\lg x_i - \lg d) \\ g_1(z) \cdot \frac{m}{m} \\ \sum_{i=1}^{m} (\lg d' - \lg x_i) \\ g_1(z) \cdot \frac{m}{m} \\ \frac{m}{m} \\ \
$$

\* Определение усеченной выборки дано в справочном приложении 5.

вычисляют  $\overline{a}$  по формуле (20) для выборки, усеченной слева, и по формуле (26) для выборки, усеченной справа; в эти формулы подставляют г. найденное по табл. 8,  $g_1$  (z), найденное по табл. 9, и s, найденное по формуле (27).

6.2. Доверительные границы для параметров а и о находят по формулам:

$$
a_{\rm H} = \overline{a} - u_{\rm T} \frac{s}{\sqrt{n}} \sqrt{g_{\rm T}(z)}; \tag{28}
$$

$$
a_{\rm B} = \overline{a} + u_{\rm T} \frac{s}{\sqrt{n}} \sqrt{\overline{g_2(z)}}; \tag{29}
$$

$$
\sigma_{\rm B} = s - u_1 \frac{s}{\sqrt{n}} \sqrt{g_3(z)}; \tag{30}
$$

$$
\sigma_{\rm s}=s+u_{\rm T}\frac{s}{\sqrt{n}}\sqrt{g_{\rm s}(z)},\qquad \qquad (31)
$$

где ит находят по табл. 3;

 $z$ , s, а находят как в п. 6.1;

 $g_2(z)$ ,  $g_3(z)$  находят в табл. 9 по найденному значению z.

Эти формулы обеспечивают точность, достаточную для практических целей, при объеме выборки  $n \ge 20$  (см. примеры 9 и 10 справочного приложения 1).

Таблица 8

Значения коэффициента z для усеченной выборки

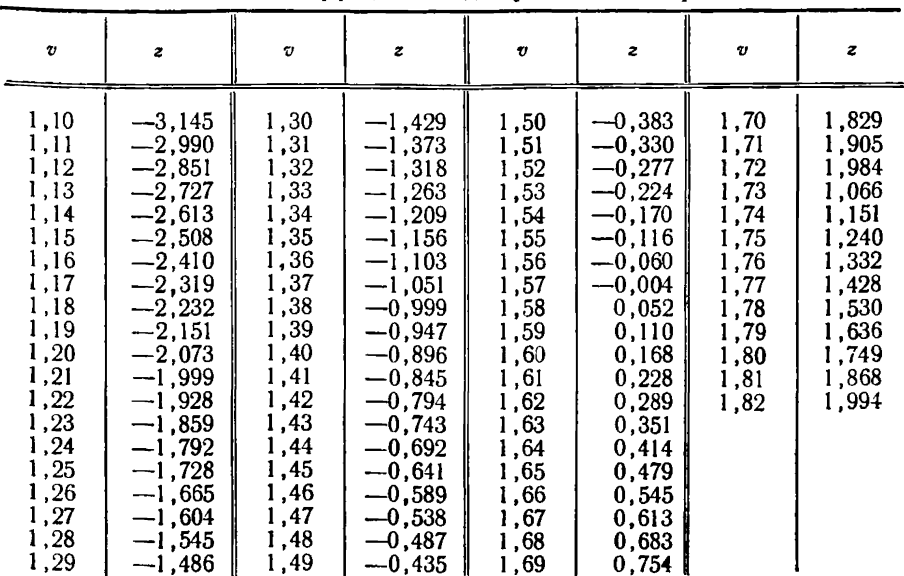

# Стр. 14 ГОСТ 11.009-79

Таблица 9

| z                                                                                                    | $g_1(z)$                                                                                                    | $\mathbf{g}_2(z)$                                                                                                    | $\mathbf{g}_3(\mathbf{z})$                                                                                                    | z                                                                                                    | $g_1(z)$                                                                                                    | $g_2(z)$                                                                                                    | $g_3(z)$                                                                                                    |
|----------------------------------------------------------------------------------------------------|----------------------------------------------------------------------------------------------------|----------------------------------------------------------------------------------------------------|----------------------------------------------------------------------------------------------------|----------------------------------------------------------------------------------------------------|----------------------------------------------------------------------------------------------------|----------------------------------------------------------------------------------------------------|----------------------------------------------------------------------------------------------------|
| $-3,0$<br>$-2,9$<br>$-2,8$<br>$-2,7$<br>$-2,6$<br>$-2,5$<br>$-2,4$<br>$-2,3$<br>$-2,2$<br>$-2,1$<br>$-2,0$<br>$-1,9$<br>$-1,8$<br>$-1,7$<br>$-1,6$<br>$-1,5$<br>$-1,4$<br>$-1,3$<br>$-1,2$<br>$-1,1$<br>$-1,0$<br>$-0.9$<br>$-0,8$<br>$-0,7$<br>$-0,6$ | 0.3328<br>0,3441<br>0,3561<br>0.3689<br>0,3826<br>0,3972<br>0,4128<br>0,4294<br>0,4472<br>0,4662<br>0,4866<br>0,5082<br>0,5314<br>0,5560<br>0,5823<br>0,6102<br>0,6398<br>0,6713<br>0,7045<br>0,7396<br>0,7766<br>0,8156<br>0,8565<br>0,8993<br>0,9442 | 1,015<br>1,019<br>1,026<br>1,034<br>1,044<br>.057<br>1,074<br>1,096<br>1,124<br>1,159<br>1,204<br>1,260<br>1,332<br>1,424<br>1,540<br>1,688<br>1,874<br>2,110<br>2,408<br>2.783<br>3,256<br>3,849<br>4.592<br>5,520<br>6,677 | 0,5363<br>0,5453<br>0,5562<br>0,5590<br>0,5842<br>0,6020<br>0,6228<br>0,6469<br>0,6747<br>0,7066<br>0,7433<br>0,7852<br>0,8329<br>0,8871<br>0,9487<br>1,018<br>1,097<br>1,186<br>1,287<br>1,400<br>1,527<br>1,671<br>1,831<br>2,012<br>2,214 | $-0,5$<br>$-0,4$<br>$-0,3$<br>$-0,2$<br>$-0,1$<br>0,0<br>0,1<br>0,2<br>0,3<br>0,4<br>0,5<br>0,6<br>0,7<br>0,8<br>0,9<br>1,0<br>1,1<br>$\cdot$<br>1,3<br>,4<br>,5<br>,6<br>,7<br>.8<br>1,9<br>2,0 | 0,9909<br>1,0396<br>1,0902<br>1,1428<br>1,1971<br>1,2533<br>1,3113<br>1,3710<br>1,4323<br>1,4953<br>1,5599<br>1,6259<br>1,6935<br>1,7624<br>1,8327<br>1,9043<br>1,9771<br>2,0511<br>2,1262<br>2,2024<br>2,2796<br>2,3578<br>2,4369<br>2,5169<br>2,5978<br>2,6794 | 8,115<br>9,896<br>12,09<br>14,80<br>18,12<br>22.19<br>27.14<br>33,16<br>40,44<br>49,23<br>59,81<br>72,49<br>87,63<br>105,7<br>127,1<br>152.4<br>182,3<br>217,4<br>258,6<br>306,8<br>362,9<br>428,1<br>503,7<br>591,1<br>691,7<br>807,6 | 2,440<br>2,692<br>2,975<br>3,290<br>3,641<br>4,031<br>4,465<br>4,947<br>5,481<br>6,072<br>6,725<br>7,447<br>8,242<br>9,118<br>10,08<br>11,14<br>12,30<br>13,57<br>14,96<br>16,47<br>18,12<br>19,92<br>21,88<br>24,01<br>26,31<br>28,81 |

Значения функций  $g_1(z)$ ,  $g_2(z)$ ,  $g_3(z)$ 

ПРИЛОЖЕНИЕ 1 Справочное

# ПРИМЕРЫ ПРИМЕНЕНИЯ ПРАВИЛ СТАНДАРТА

Пример 1. Имеется выборка объемом 20 из значений случайной величины X, подчиненной логарифиически нормальному распределению. Значения x<sub>i</sub> приве-<br>дены в табл. 1. Найти оценки параметров a и o.

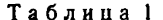

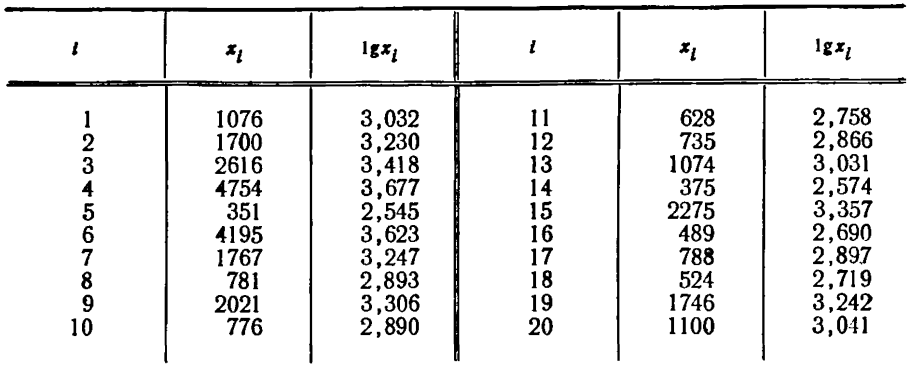

Решение.

Согласно формулам (5), (9), (10) настоящего стандарта находим:

 $\bar{a}=3.054$ .

 $s_1^2 = 0,10602$ ;

 $s_1 = 0.326$ 

 $s = M_{12} \cdot s_1 = 1,013 \cdot 0,326 = 0,330.$ 

Пример 2. В условиях предыдущего примера найти односторонние доверительные границы для параметра *а* при доверительной вероятности  $\gamma = 0.90$ .<br>**Решение, Согласно п. 3.1 для**  $n = 20$  **и**  $\gamma = 0.90$  по табл. 2 настоящего стан-

дарта находим

$$
\frac{t_{0,90}(19)}{V\ 20} = \frac{1,328}{V\ 20} = 0,297
$$

и по формулам (13) и (14)

$$
a_N=3.054-0.330 \cdot 0.297=3.054-0.093=2.956;
$$
  
 $a_S=3.054+0.098=3.152.$ 

Пример 3. В условиях примера 1 найти доверительный интервал для параметра а при двусторонней доверительной вероятности  $\gamma^* = 0.95$ .

Решение. По формуле (4) находим

 $v = 0.975$ .

По табл. 2 настоящего стандарта для  $n=20$  и найденного значения у нахолим

$$
\frac{t_{0.975}(19)}{V\ 20} = \frac{2,086}{V\ 20} = 0,466
$$

и по формулам (13) и (14)

 $a_u = 3.054 - 0.330 \cdot 0.466 = 3.054 - 0.154 = 2.900$ ;  $a_{\rm p} = 3.054 + 0.154 = 3.208$ .

Пример 4. Дана выборка из 10 значений случайной величины, подчиненной логарифмически нормальному распределению (табл. 2). Известно, что  $\sigma = 1,00$ . Найти доверительный интервал для а при двусторонней доверительной вероятности  $v^* = 0.90$ .

Таблица 2

| ж,                                    | $\mathbf{Ig}x_i$                                                    |    | æ,                                                 | lgx,                                                                      |
|---------------------------------------|---------------------------------------------------------------------|----|----------------------------------------------------|---------------------------------------------------------------------------|
| $\frac{25,1}{36,3}$<br>2951,2<br>17,4 | $\begin{array}{c} 1,40 \\ 1,56 \\ 3,47 \\ 1,24 \\ 0,07 \end{array}$ | 10 | $\frac{93,3}{37,2}$<br>4,9<br>$\frac{30,9}{169,8}$ | $\begin{array}{c} 1,97 \\ 1,57 \\ 0,69 \end{array}$<br>$\frac{1}{2}$ , 49 |

Решение. Согласно п. 2.1 настоящего стандарта по формуле (5) находим

 $\overline{a}$  = 1.57.

По формуле (13) находим  $y=0.95$  и по табл. 3 настоящего стандарта

$$
u_\tau=1\text{,}645.
$$

По формулам  $(11)$  и  $(12)$ 

$$
a_{\rm H} = 1,57 - \frac{1,645}{\sqrt{10}} \cdot 1,00 = 1,57 - 0,52 = 1,05;
$$
  

$$
a_{\rm B} = 1,57 + 0,52 = 2,09.
$$

Пример 5. В условиях примера 1 найти верхнюю доверительную гра-<br>ницу для параметра о при односторонней доверительной вероятности  $v = 0.95$ .

Решение. Согласно разд. 4 настоящего стандарта для  $K=19$  и  $\gamma=0.95$ из табл. 4 настоящего стандарта находят

$$
z_{\rm a}=1,37
$$
.

По формуле (16)  $\sigma_B = 1,37 \cdot 0,330 = 0,452$ .

Пример 6. В условиях примера 1 найти доверительный интервал для параметра о при двусторонней доверительной вероятности  $v^* = 0.90$ .

Решение. По формуле (4) находим  $v = 0.95$ .

Из табл. 4 настоящего стандарта находим для  $K = 19$  и  $v = 0.95$ 

$$
z_{\rm H}
$$
=0.794.

По формуле (15) находим

$$
\sigma_{\rm H} = 0.794 \cdot 0.330 = 0.264
$$
;

значение  $\sigma_B = 0.452$  найдено в предыдущем примере.

Пример 7. Известно, что наработка некоторого излелия на отказ имеет логарифмически нормальное распределение. Проводились испытания по плану  $[N, U, T]$  при  $N = 40$ ,  $T = 2000$  ч (см. ГОСТ 16504-74). Число изделий, отказав-<br>ших до окончания срока испытания, равно  $m=33$ . В табл 3 приведены ре таты испытаний (здесь  $x_i$ -срок работы *i-го изделия*,  $d' = T = 2000$ ,  $\lg d' = 3.301$ ). Найти оценки параметров а и о.

Таблина 3

| Номер<br>изделия <i>і</i>                                                                                         | $x_i$                                                                                                    | $lgx_i$                                                                                                    | $\lg d' - \lg x_i$                                                                                                    | Номер<br>изделия і                                                                           | $x_i$                                                                                                    | $\lg x_i$                                                                                                    | $lgd' - lg x_i$                                                                                                    |
|----------------------------------------------------------------------------------------------------|----------------------------------------------------------------------------------------------------|----------------------------------------------------------------------------------------------------|----------------------------------------------------------------------------------------------------|----------------------------------------------------------------------------------------------|----------------------------------------------------------------------------------------------------|----------------------------------------------------------------------------------------------------|----------------------------------------------------------------------------------------------------|
| $\overline{2}$<br>$\overline{3}$<br>4<br>5<br>6<br>8<br>$\dot{9}$<br>10<br>11<br>12<br>13<br>14<br>15<br>16<br>17 | 1076<br>1700<br>351<br>1767<br>781<br>776<br>628<br>735<br>1074<br>375<br>489<br>788<br>524<br>1746<br>1100<br>509<br>1872 | 3,031<br>3,230<br>2,545<br>3.247<br>2,893<br>2,890<br>2,798<br>2,867<br>3,031<br>2,574<br>2,690<br>2,897<br>2,719<br>3,242<br>3,041<br>2,707<br>3,272 | 0,270<br>0,071<br>0.756<br>0,054<br>0,408<br>0.411<br>0.503<br>0.434<br>0,270<br>0.727<br>0.611<br>0.404<br>0,582<br>0.059<br>0,260<br>0,594<br>0,029 | 18<br>19<br>20<br>21<br>22<br>23<br>24<br>25<br>26<br>27<br>28<br>29<br>30<br>31<br>32<br>33 | 901<br>1665<br>986<br>411<br>765<br>703<br>480<br>1397<br>235<br>1797<br>841<br>658<br>736<br>559<br>901<br>1793 | 2,954<br>3,221<br>2,994<br>2,614<br>2,884<br>2,847<br>2,681<br>3.145<br>2,371<br>3.255<br>2,925<br>2,818<br>2,867<br>2,747<br>2,955<br>3,254 | 0,347<br>0.080<br>0,307<br>0.687<br>0,417<br>0,454<br>0.620<br>0,156<br>0.930<br>0,046<br>0,376<br>0.483<br>0.434<br>0,554<br>0.346<br>0,047 |

Решение. Здесь, очевидно, имеет место цензурированная справа выборка (см. также п. 5 справочного приложения 5). Согласно п. 5.3 настоящего стандарта находим

$$
\sum_{i=1}^{33} (\lg d' - \lg x_i) = 12,727,
$$
  

$$
\sum_{i=1}^{33} (\lg d' - \lg x_i)^2 = 6,671
$$
  

$$
v = 33 \cdot \frac{6,671}{12,727^2} = 1,359.
$$

По табл. 6 настоящего стандарта для  $v=1,359$  и  $h=\frac{40-33}{40}=0,175$ с помощью линейной интерполяции находим

$$
z = -0.968
$$

по табл. 7 стандарта находим  $f_1(-0.968) = 1.336$ ; по формуле (25) находим

$$
s=\frac{0,825}{0,175\cdot 1,5+0,825\cdot 0,968} \cdot \frac{12,727}{33}=0,300;
$$

по формуле (26)

$$
\overline{a} = 3,301 - 0,968 \cdot 0,300 = 3,011.
$$

Пример 8. В условиях предыдущего примера найти доверительные интервалы для параметров а и о при двусторонней доверительной вероятности  $v^* = 0.95$ .

**Решение.** По формуле (4) имеет  $\gamma = 0.975$  и по табл. 3 настоящего стандарта  $u_r = 1,960.$ 

По табл. 7 настоящего стандарта находим

$$
f_2(-0.968)=1.046
$$
,

$$
f_3(-0.968)=0.652
$$

и по формулам  $(21) - (24)$  имеем

$$
a_{\rm H} = 3,011-1,960 \cdot \frac{0,3}{\sqrt{33}} \cdot \sqrt{1,046} = 3,011-0,105 = 2,906,
$$
  
\n
$$
a_{\rm B} = 3,011+0,105 = 3,116,
$$
  
\n
$$
\sigma_{\rm H} = 0,300-1,960 \cdot \frac{0,3}{\sqrt{33}} \cdot \sqrt{0,652} = 0,300 = 0,083 = 0,217,
$$
  
\n
$$
\sigma_{\rm B} = 0,300+0,083 = 0,383.
$$

Пример 9. Известно, что распределение диаметров частиц подчинено логарифмически нормальному распределению. По данным табл. 4 (где  $x_i$  - размеры частиц в мкм) требуется найти параметры этого распределения, если известно, что средство измерения не охватывает всего диапазона изменения диаметров частиц, и часть результатов измерений - именно, когда диаметр частицы не более 100 мкм - не фиксируется.

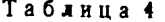

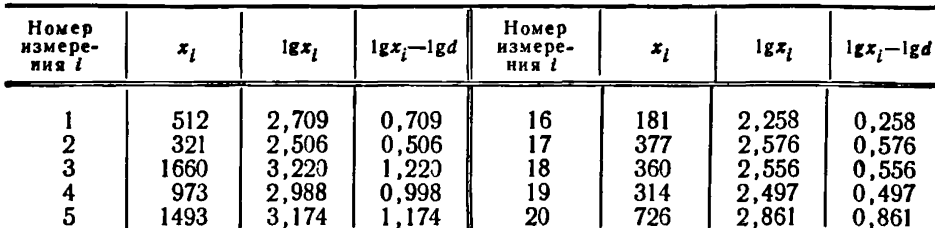

| Номер<br>измере-<br>ния і                       | $x_{l}$                                                              | $\lg x_i$                                                                              | $1gx_i - 1gd$                                                                          | Номер<br>измере-<br>ния і                                | $x_i$                                                               | $lg x_i$                                                                               | $lg x - lg d$                                                                          |
|-------------------------------------------------|----------------------------------------------------------------------|----------------------------------------------------------------------------------------|----------------------------------------------------------------------------------------|----------------------------------------------------------|---------------------------------------------------------------------|----------------------------------------------------------------------------------------|----------------------------------------------------------------------------------------|
| 6<br>8<br>9<br>10<br>11<br>12<br>13<br>14<br>15 | 851<br>136<br>1456<br>172<br>298<br>1493<br>265<br>996<br>414<br>640 | 2,895<br>2,133<br>3,163<br>2,235<br>2,474<br>3,174<br>2,423<br>2,998<br>2,617<br>2,806 | 0,895<br>0,133<br>1,163<br>0,235<br>0,474<br>1,174<br>0,423<br>0,998<br>0,617<br>0,806 | 21<br>22<br>23<br>24<br>25<br>26<br>27<br>28<br>29<br>30 | 461<br>420<br>977<br>216<br>361<br>126<br>352<br>1164<br>166<br>199 | 2.664<br>2,623<br>2,990<br>2,334<br>2,557<br>2,100<br>2,546<br>2,066<br>2,220<br>2,299 | 0,664<br>0,623<br>0,990<br>0,334<br>0,557<br>0,100<br>0,546<br>1,066<br>0,220<br>0,299 |

Продолжение табл. 4

Решение. Здесь имеет место усеченная слева выборка с  $d = 100$ . Согласно п. 6.1 настоящего стандарта находим

$$
\sum_{i=1}^{30} (\lg x_i - \lg d) = 20,672,
$$
  

$$
\sum_{i=1}^{30} (\lg x_i - \lg d)^2 = 18,955,
$$

 $v = 1.33$ .

По табл. 8 настоящего стандарта для  $v = 1,33$  находим

$$
z = -1,263,
$$

по табл. 9 настоящего стандарта находим

$$
f_1(-1, 263)=0,6836.
$$

По формуле (27) находим

$$
s=0,6836\cdot \frac{20,672}{30}=0,471
$$

и по формуле (20)

$$
\overline{a}
$$
 = 2+1,263.0,471=2,595.

Пример 10. В условиях предыдущего примера найти доверительные интервалы для параметров а и о при двусторонней доверительной вероятности  $v^* = 0.90$ .

Решение. По формуле (10) находим  $y=0.95$  и по табл. 3 настоящего стандарта находим  $u_{0,95} = 1,645$ .<br>По табл. 9 настоящего стандарта находим

$$
g_2(-1, 263) = 2,220;
$$
  
 $g_3(-1, 263) = 1,223.$ 

По формулам (28)-(31) имеем

$$
a_{\rm H} = 2,595-1,645 \cdot \frac{0,471}{\sqrt{30}} \cdot \sqrt{2,220} = 2,595-0,211 = 2,384;
$$
  
\n
$$
a_{\rm B} = 2,595+0,211 = 2,806;
$$
  
\n
$$
\sigma_{\rm H} = 0,471-1,645 \cdot \frac{0,471}{\sqrt{30}} \cdot \sqrt{1,223} = 0,471-0,156 = 0,315;
$$
  
\n
$$
\sigma_{\rm B} = 0,471+0,156 = 0,627.
$$

..

ПРИЛОЖЕНИЕ 2 Рекомендиемое

## СПОСОБ НАХОЖДЕНИЯ ОЦЕНКИ ПАРАМЕТРА С ЧЕРЕЗ РАЗМАХ

1. В случае, когда не требуется большая точность оценки, а вычисления п. 2.3 представляются затруднительными, можно применять изложенный ниже способ оценки параметра о.

2. Если объем выборки  $n \leq 10$ , то оценку параметра о находят следующим образом: вычисляют размах R выборки как разность между логарифмами наибольшего и наименьшего элементов выборки.

$$
R = \lg x_{\text{max}} - \lg x_{\text{min}}; \tag{1}
$$

находят оценку s' параметра о по формуле

$$
s' = \frac{R}{d_n} \,, \tag{2}
$$

где  $d_n$  находят из таблицы по объему выборки *n*.

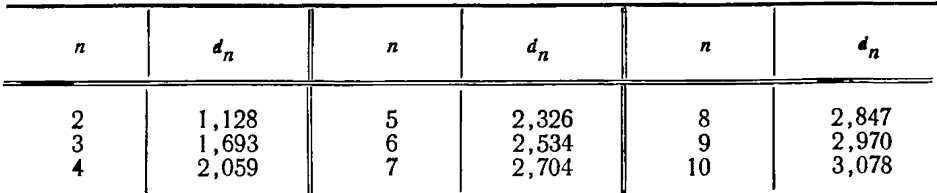

3. Если объем выборки  $n>10$ , то поступают следующим образом: разбивают выборку на k независимых подвыборок, содержащих по  $m$  ( $5 \le m \le 7$ ) элементов; в последней подвыборке может оказаться меньше т элементов.

Затем для каждой *j-й* подвыборки вычисляют размах R<sub>j</sub> по формуле (1).<br>4. Если удалось разбить выборку так, чтобы во всех подвыборках было

одинаковое число элементов, то находят средний размах  $\overline{R}$  по формуле

$$
\overline{R} = \frac{1}{k} \sum_{j=1}^{k} R_j.
$$
 (3)

Оценку s" параметра о находят по формуле

$$
s'' = \frac{\overline{R}}{d_m},\tag{4}
$$

где  $d_m$  находят по таблице по объему подвыборки т.

Этот способ применим и в том случае, когда имеется к независимых выборок одинакового объема т  $(2 \le m \le 9)$  из одной и той же генеральной совокупности.

5. Если нельзя разбить выборку так, как указано в п. 4, и в последней подвыборке оказалось  $m' < m$  элементов, то оценку  $s''$  находят по формуле

$$
s'' = \frac{1}{k} \left[ \frac{1}{d_m} \sum_{j=1}^{k} R_j + \frac{R_{m'}}{d_{m'}} \right],
$$
 (5)

где  $d_m$  и  $d_m$  находят по таблице.

6. Следует подчеркнуть, что для использования оценки (4) требуется, чтобы к подвыборок были независимы. Если можно быть уверенным, что в исходной выборке элементы  $x_1, \ldots, x_n$  следуют друг за другом случайным образом,<br>то удобно следующее разбиение:  $x_1, \ldots, x_m$ ;  $x_{m+1}, \ldots, x_{2m}$ ; ...;  $x_{k_m+1}, \ldots, x_n$ .<br>Если такой уверенности нет, то для разбиения следует польз

цами случайных чисел (ГОСТ 11.003-73).

7. Пример 1. В условиях примера 4 справочного приложения 1 найти оценку  $s'$  параметра  $\sigma$  через размах  $R$ .

Решение. Имеем

$$
R = \lg x_{\text{max}} - \lg x_{\text{min}} = 3,47-0,07=3,40;
$$

находим по таблице  $d_{10} = 3.078$ , и по формуле (2)

$$
s' = \frac{3,40}{3,078} = 1,10.
$$

8. Пример 2. В условиях примера 1 справочного приложения 1, считая, что элементы выборки следуют друг за другом случайным образом, найти оценку s" параметра о через средний размах  $\overline{R}$ .

Решение. Выбираем  $m=5$  и разбиваем выборку на 4 подвыборки в порядке следования х. Имеем

> $R_1 = 3{,}677 - 2{,}545 = 1{,}132$  $R_2 = 3.623 - 2.980 = 0.733$ ,  $R_3 = 3,357 - 2,574 = 0,783$ ,  $R_4 = 3,242 - 2,690 = 0,552$ .

По формуле (3)

$$
\overline{R} = \frac{3,200}{4} = 0,800;
$$

**Contractor** 

находим по таблице  $d_5 = 2,326$  и по формуле

$$
s''=\frac{0,800}{2,326}=0,344.
$$

 $(4)$ 

ПРИЛОЖЕНИЕ 3 Справочное

# Оценки для математического ожидания и дисперсии логарифмически нормального распределения; доверительные границы для математического ожидания.

1. Для случайной величины Х, имеющей логарифмически нормальное распределение, математическое ожидание  $m_1$  и дисперсия  $m_2$  определяются по формулам:

$$
m_1 = 10 \qquad a + \frac{\sigma^2}{2 M} = e \qquad \frac{a}{M} + \frac{\sigma^2}{2 M^2} \qquad ; \qquad (1)
$$

$$
m_2 = m_1^2 (10^{-\frac{\sigma^2}{M}} - 1) = m_1^2 (e^{-\frac{\sigma^2}{M^2}} - 1),
$$
 (2)

где а, о, М определяются как указано в разд. 1 настоящего стандарта. 2. Оценку математического ожидания  $\overline{m_1}$  находят из формулы

$$
\lg \overline{m}_1 = \overline{a} + \frac{1}{2 \ M} s^2 = \overline{a} + 1, 151 \ s^2,
$$
 (3)

оценку дисперсии  $m_2$  - из формулы

$$
\overline{m}_2 = \overline{m}_1^2 (10^{1,151 \, s^2} - 1), \tag{4}
$$

где оценки  $\overline{a}$ , *s* находят согласно разд. 2 настоящего стандарта, а  $\overline{m_1}$  - по формуле (3).

3. При объеме выборки  $n > 20$  доверительные границы  $m_{1n}$ ,  $m_{1n}$  для математического ожидания находят из формул:

$$
\lg m_{1H} = \overline{a} + 1,151 s^2 - u_{\gamma} \frac{s}{\sqrt{n}} \sqrt{1+2,650 s^2}, \tag{5}
$$

$$
\lg m_{1B} = \overline{a} + 1,151 \ s^2 + u_\gamma \frac{s}{\sqrt{n}} \sqrt{1+2,650 \ s^2},\tag{6}
$$

где оценки  $\overline{a}$  и s находят по разд. 2; значение  $u_7$  находят в табл. 3 настоящего стандарта.

ПРИЛОЖЕНИЕ 4 Рекомендуемое

# ИСПОЛЬЗОВАНИЕ НАТУРАЛЬНЫХ ЛОГАРИФМОВ

1. Если случайная величина X имеет логарифмически нормальное распредение, то это означает, что случайная величина

$$
Y_1 = \ln X \tag{1}
$$

**имеет нормальное распределение. Параметры его обозначим**  $a_1$  **и**  $\sigma_1$ **.** 

В ряде случаев удобно пользоваться не десятичными, а натуральными логарифмами значений х, случайной величины Х.

Так как

$$
Y_1 = \frac{1}{M} Y = 2,303 Y, \qquad (2)
$$

где  $Y = \lg X$ , то имеют место следующие формулы: функция распределения величины Х

$$
F(x) = \begin{cases} \frac{1}{\sigma_1 V 2\pi} \int_{-\infty}^{1nx} e^{-\frac{(t-a_1)^2}{2\sigma_1^2}} dt, & x > 0, \\ 0 & x \leq 0; \end{cases}
$$
(3)

плотность распределения величины Х

$$
f(x) = \begin{cases} \frac{1}{x\sigma_1\sqrt{2\pi}}e^{-\frac{( \ln x - a_1)^2}{2\sigma_1^2}} & x > 0, \\ x \leq 0, & x \leq 0. \end{cases}
$$
 (4)

Здесь

$$
a_1 = 2,303 \, a \tag{5}
$$

$$
\sigma_1 = 2,303 \quad \sigma, \tag{6}
$$

где а и о определяются как в разд. 1 настоящего стандарта

2. Для нахождения оценок и доверительных границ параметров  $a_1$  и  $\sigma_1$ следует использовать правила разд. 2-6 настоящего стандарта с заменой а, о на а1, б, и десятичных логарифмов на натуральные.<br>3. Формулы (1) и (2) справочного приложения 3 для математического ожи-

дания и дисперсии величины Х преобразуются в

$$
m_1 = e \qquad \qquad \frac{a_1^2}{2} \qquad \qquad (7)
$$

$$
m_2 = m_1^2 \left( e^{\frac{\sigma_1^2}{2}} - 1 \right). \tag{8}
$$

Для нахождения оценок математического ожидания и дисперсии, а также доверительных границ для математического ожидания (с использованием натуральных логарифмов) формулы (3)—(6) справочного приложения 3 преобра-зуются в следующие:

$$
\ln \overline{m_1} = \overline{a_1} + \frac{s_1^2}{2} \tag{9}
$$

$$
\overline{m}_2 = \overline{m}_1^2 \left( e^{\frac{S_1^2}{2}} - 1 \right); \tag{10}
$$

$$
\ln m_{1H} = \overline{a_1} + \frac{s_1^2}{2} - u_\gamma \frac{s_1}{\sqrt{n}} \sqrt{1 + 2 s_1^2};
$$
 (11)

$$
\ln m_{1B} = \overline{a_1} + \frac{s_1^2}{2} + u_1 \frac{s_1}{\sqrt{n}} \sqrt{1 + 2 s_1^2}.
$$
 (12)

ПРИЛОЖЕНИЕ 5 Справочное

#### ТЕОРЕТИЧЕСКИЕ ОСНОВЫ СТАНДАРТА

1. Логарифмически нормальное распределение весьма часто встречается на практике. Оно возникает в задачах надежности (срок службы некоторых типов изделий [4]), при различных биологических измерениях, в экономических исследованиях и др. Ему, как правило, подчиняются размеры частиц при дроблении, и поэтому оно встречается в геологии (процентное содержание минералов в породе), в химической и пищевой промышленности (размеры взвешенных частиц) и др. (подробный обзор приведен в [3]).

2. На практике также встречается трехпараметрическое логарифмически нормальное распределение; это значит, что для некоторого  $c \ge 0$  величина  $\ln (X-c)$  имеет нормальное распределение. В стандарте рассмотрен наиболее распространенный случай  $c=0$ .

На практике обычно даже при  $c > 0$  значение с известно. Тогда правила стандарта следует применять не к самой величине X, а к  $X$ — $c$ .

Если значение с заранее неизвестно, то рекомендуется следующая оценка [3]

$$
c = \frac{x_{\min} x_{\max} - x_{(1/2)}^2}{x_{\min} + x_{\max} - 2x_{(1/2)}},
$$
 (1)

где  $x_{\min}$ ,  $x_{\max}$ ,  $x_{i/\text{s}}$ — соответственно наибольший и наименьший элементы выборки и медиана выборки.

Эту оценку можно применять при достаточно больших объемах выборок (не менее 20) и больших размахах выборки (не менее чем в 5 раз превышающих  $x_{(1/2)}$ ).

3. Стандарт предназначен для случая, когда уже известно, что распределение изучаемой случайной величины логарифмически нормально, и требуется оценить его параметры (см. вводную часть). Поэтому в стандарте не рассматривается вопрос о том, как отличать логарифмически нормальное распределение от других видов распределений, хотя именно этому вопросу посвящена обширная литература.

Однако следует иметь в виду, что, на не слишком больших отрезках функция логарифмически нормального распределения мало отличается от функции нормального распределения. Поэтому рекомендуется следующее правило [1]: если распределение логарифмически нормально, но выборочный коэффициент вариации, т. е. отношение выборочной дисперсии к выборочному среднему, меньше 0,3, то можно считать, что исследуемая величина распределена нормально, и обрабатывать данные соответствующим образом.

4. Формулы разд. 2-4 настоящего стандарта получены потенцированием из соответствующих формул ГОСТ 11.004-74. Тем самым для нахождения доверительных границ используются:

 $t_{\tau}$ - ү-квантили распределения Стьюдента с  $(n-1)$  степенями свободы (табл. 2 настоящего стандарта);

 $u_{\tau}$ — у-квантили стандартного нормального распределения (табл. 3 настоящего стандарта);

величины

$$
z_{\rm H} = \sqrt{\frac{K}{\chi_{\rm T}^2(K)}},\qquad(2)
$$

$$
z_{\rm B} = \sqrt{\frac{K}{\chi_{1-\gamma}^2(K)}},\tag{3}
$$

где  $x_7^2(K)$ ,  $x_{1-\gamma}^2(K)$  — соответственно  $\gamma$ - и  $(1-\gamma)$ -квантили распределения  $\chi^2$  с  $K$  степенями свободы (табл. 4 и 5 настоящего стандарта).

5. Выборка называется неполной, если имеет место один из следующих слуuae<sub>B</sub>:

а) относительно части значений случайной величины известно только, что они меньше некоторого числа d, а остальные значения  $x_i \ge d$  известны:

они больше некоторого числа d', а остальные значения  $x_i \le d'$  известно только, что они больше некоторого числа d', а остальные значения  $x_i \le d'$  известны \*.

Если число отброшенных элементов неизвестно, то выборка называется усеченной слева в случае а и усеченной справа в случае б.

Если число отброшенных элементов известно, то выборка называется цензурированной слева в случае а и цензурированной справа в случае б.

Цензурированные выборки возникают, в частности, в различных планах испытаний на надежность, приведенных в ГОСТ 16504-74.

Пример получения усеченной выборки см. в справочном приложении 1 (пример 9).

6. Оценки параметров а и о для непольных выборок получены методом максимального правдоподобия [1], [3]. Для записи уравнений правдоподобия обозначим

 $z = \begin{cases} \frac{a - \lg d}{s} & \text{if a biophy, yequenhoñ unu chayppoobahhoñ chba} \\ \frac{\lg d' - a}{s} & \text{if a biophy, yequenhoñ unu quasyppoobahhoñ cnpaba} \end{cases}$  $(4)$ 

$$
f_1(z) = \frac{e^{-z^{3}/2}}{\int_{\infty}^{z} e^{-t^{3}/2} dt};
$$
 (5)

$$
G = \begin{cases} \frac{1}{f_1(-z)-z} - B \text{ c} \text{q} \text{y} \text{q} \text{a} \text{y} \text{c} \text{q} \text{q} \text{r} \text{d} \text{y} \text{d} \text{y} \text{d} \text
$$

$$
\frac{h}{hf_1(z)-(1-h)z} -
$$
в случає цензурированной выборки (7)

(обозначения параметров, входящих в эти формулы, даны в разд. 5 настоящего стандарта).

Тогда уравнения правдоподобия имеют вид

$$
v = G \cdot (G - z), \tag{8}
$$

$$
(9) \t s = G \cdot v,
$$

где и определяется по формуле (18) настоящего стандарта.

Функция  $z = z(v)$ , обратная к правой части уравнения (8), табулирована в табл. 6 настоящего стандарта, для случая цензурированной выборки (т. е. для G, определяемой по формуле (7)) и в табл. 8 настоящего стандарта для усеченной выборки (т. е. для  $G$ , определяемой по формуле (6)).

<sup>\*</sup> В некоторых случаях имеют место сразу и а и б, но эти случаи не рассматриваются в стандарте.

# **Стр. 28 ГО СТ 11.009— 79**

Значения функции *f\(z)* приведены во втором столбце табл. 7 настоящего стандарта. Во втором столбце табл. 9 настоящего стандарта приведены значения функции *G*, определенной по формуле (6); для единообразия она обозначена в этой таблице через *g\{z*).

Таким образом получены формулы (19), (20), (25), (26), (27) настоящего стандарта.

В соответствующих столбцах табл. 6 и 8 настоящего стандарта приведены значения дисперсий полученных оценок  $\overline{a}$  и s в зависимости от z. Формулы  $(21)$   $-(24)$  и  $(28)$   $-(31)$  настоящего стандарта основаны на приближенной нормальности этих оценок (см. [1], [5]). Табл. 5— 8 настоящего стандарта взяты из [5].

7. Формулы (5), (6) справочного приложения 3 и (11), (12) справочного приложения 4 также основаны на приближенной нормальности оценки математического ожидания.

# ЛИТЕРАТУРА

1. Хальд А. Математическая статистика с техническими приложениями, М., ИЛ, 1956.

2. Шор Я. Б., Кузьмин Ф. И. Таблицы для анализа и контроля надеж-<br>ности. М., «Сов. радно», 1968.

3. Aitchison Y., Brown Y. The Lognormal Distribution, Cambridge Univ.

о. AILCHISUM I., DIUWELL AND DESCRIPTION AND RESSAURE PRESS, 1957.<br>4. Гнеденко Б. В., Беляев Ю. К., Соловьев А. Д. Математические<br>методы в теории надежности, М., «Наука, 1965.<br>5. Hald A. Statistical Tables and Formulas, J

Редактор *Р.* С. *Федорова* Технический редактор *В. Н. Прусакова* Корректор . *Л. Пономарева*

Сдано в наб. 24.10.79 Подп. в печ. 18.02.60 2,0 п. л. 1,52 уч.-изд. л. Тнр. 16000 Цена 10 коп.

Ордена «Знак Почета» Издательство стандартов. 123557, Москва, Новопресненский пер., 3 **ПОСТЕТ 11.009-79 [ГОСТ 11.009-79](https://meganorm.ru/Index2/1/4293802/4293802586.htm) ГОСТ 11.009-79 ГОСТ 11.009-79 ГОСТ** 11.009-79 ГОСТ 11.009-79 ГОСТ 12. 1455